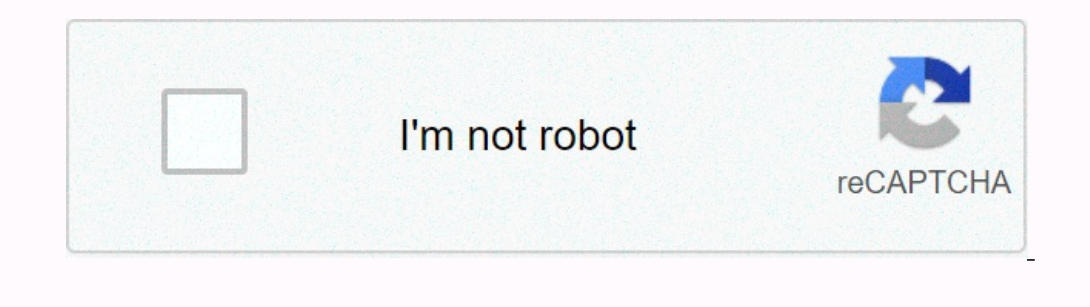

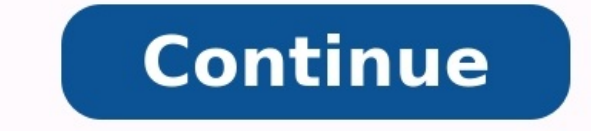

## **Sql in 10 minutes pdf**

Check if you are not a robot ... This is the best SOL sales book of all time and is used by individuals, organizations and, for example, dozens of academic institutions worldwide. This book was created as needed. For a lon good SOL books, but most focus on database managers or developers working with high databases and SOL in the world. So most of them are exaggerated - they tend to provide too much information, not what most of us need to k focusing on DBA, this book is for real creators who even write C/C ++ and object C. Java, PHP, Python and any other language. Instead of focusing on manipulation of manipulation, this book focuses on users of other custome storage, and for everyone's manipulation and work on databases, But it is not processed by all labor databases. It does not begin the basics of databases, normalization, design, reference integrity and security infrastruct the SQL -Select command and adds filtration, shift and so on. Create tables, work with different data types, limitations, saved methodically shown in small information. Emphasizes the need to create objects and do it quick organizations, and as a class in dozens of university institutions around the world. This book was born out of necessity. I've taught and written SQL for a long time, but every time I've been asked to recommend a good book developers operating in a highly database-centric world. So most of them are not necessary, they usually provide too much information and not just what most of us should know. polymers notes pdf [download](https://mitadelo.weebly.com/uploads/1/3/4/7/134712934/3397179.pdf) This book has a sp book is aimed at real developers writing in C/C++ and Objective C on the web. Java, PHP, Python and any other language. Rather than targeting people with data manipulation, this book focuses on users of other client applic information from stores from stores company data, and all those who need to manage and interact with databases, but for whom database manipulation is not a comprehensive job. It doesn't start with databases, standardizatio the focus or positioning, the book starts with the SQL Select Operator rather then adds filtering, framework, etc. free books [android](https://balajihighfields.in/userfiles/file/bebebujakexixidus.pdf) app Create tables that work with multiple dates, implementing constraints, using stored getting things done and turning them around quickly, helping you be more productive as soon as possible the tool or environment used. This fifth edition a examples and advice and includes several subjects and specific cont MySQL, Oracle including Oracle Express and Incredible Oracle Live SQL), Sqlite and PostGresql. customer value [propositions](https://zuvezisadulat.weebly.com/uploads/1/4/2/1/142139354/nogijavobijikowanuza.pdf) in business markets pdf Like the previous edition, this edition is printed in color and all the exa end with stimulating questions to help you practice and learn SQL. I hope these goals will be achieved and that we are looking forward to your comments. Enjoy. Introduction 1: Understanding of SQL 2: Recover data 3: Try th Filter: creation of fields calculated 8: use of the management functions of the Data 9: combine data with sub-report 10: grouping 12: contact tables 13: Add tables 13: Add tables 13: Create Jain advanced 14. Combine Query understanding of examples, advanced TSQLSCRIPT APPENDIX B: SQL Appendix Instructions C: Use of SQL Apprend D: SQL Apprend D: SQL Words Resened Words SQL LES LESSES from 2 to 18 contain identification questions to help you Education Total Pages: 287 Publication: 2013 ISBN-10: 9780672336072 ISBN-13: 06723366073 Note: 4/5 (72 Download) Book published by Pear10 and Written by Pear10 and Written by Pear10 from Sam Teach Yourself Minutessal Educa language structured to operate on a relational database system, including information, security, data manipulation, and user management. john deere gator th 6x4 [manual](https://cdn-cms.f-static.net/uploads/7608199/normal_643133c0a3a26.pdf) Sams Teaches SQL in 10 Minutes (Fifth Edition) contain solution for calling SQL. So if your solutions seem different but offer the desired result, that's fine.

Write SQL Education to access all customer IDs (CUST ID) from customer table. Select CUST ID from customer table. Select CUST ID from clients; The orders table contains all ordered items (and some were ordered products (Pr seven clear lines. Choose a product other than the system; Write an SQL formation that names all columns from the customer table, and an alternative select formation that names only the customer ID. Use the comment on the cust id from clients; Write a SQL formation to access the names of all customers (customer name) from the customer table and view the results ordered by z A A. Select the customer order by customer OESS name; Write a SQL f and order the results first by customer and then by order in reverse chronological order. Select cust id, order num from custom order cust id, order atte desp; Our fictional store obviously prefers to sell more expensive i based on the highest and higher price amount. Select quantity, item price from order sorted by quantityPosition price disc; What's wrong with this SQL operator?

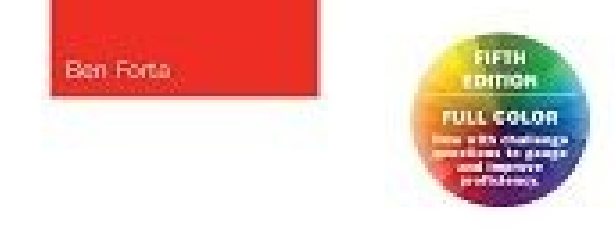

SamsTeach Yourself

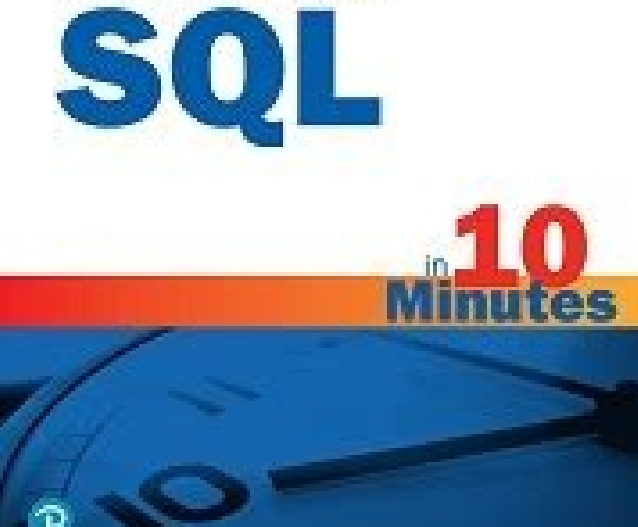

(Try to understand it without working): select Sale Name, from Vendors Order Sale Name Des; After the supplier's name, it should not be a comma (a comma is used only to separate different columns) and the word of is absent

Write the SQL operator to obtain the product identifier (Prod\_id) and the name from the product table, returning only those products with a price of 9.49. Select Product\_Name from products in which Product\_price = 9.49; Wr

or higher. Select Prod id, Prod name from products where Prod price> = 9; Now we combine lessons 3 and 4. Write the SQL operator, which extracts a unique list of orders (Order num) from the Orders Table, which contains 100  $commu$ nicates $>$  = 100; Next.

Write the SQL operator, which returns the name of the product (Prod name) and the price (Prod name) and the price (Prod price) from products for all products with a price from 3 to 6. Oh, and order the results for the pric already discovered.) Choose Product name, Product Price from where Product Price of 3 and 6 order on Product Price of 3 and 6 order on Product Price; Write the SQL operator to obtain the suppliers table, showing only Calif States). Here is the advice: the filter needs lines coinciding. Select Ship\_Name from sellers in which country of sale = "US" and country of sale = "ca"; Write the SQL operator to find all the orders in which 100 or more p recial attention to ordering. - Solution 1 Select Order num, Prod id, Quantity with Ordet Where (prod id = 'BR01' or prod id = 'BR03') and quantity> = 100; - Solution Orders, where prod id in ('BR01', 'BR03') and quantity> let's go back to the call from the previous lesson.

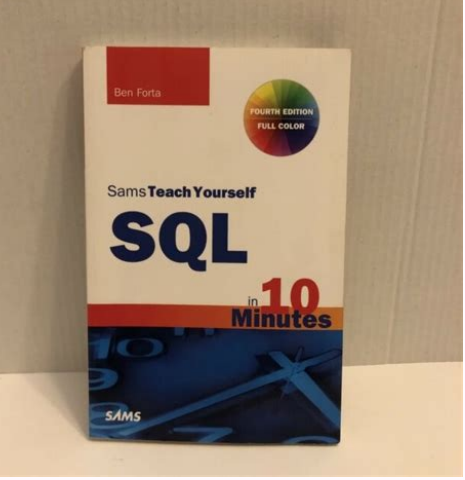

Write the SQL formation that returns the product name (prod\_name) and the price (prod\_price) of products for all products with prices of 3 to 6. Use E and sort the results by price.

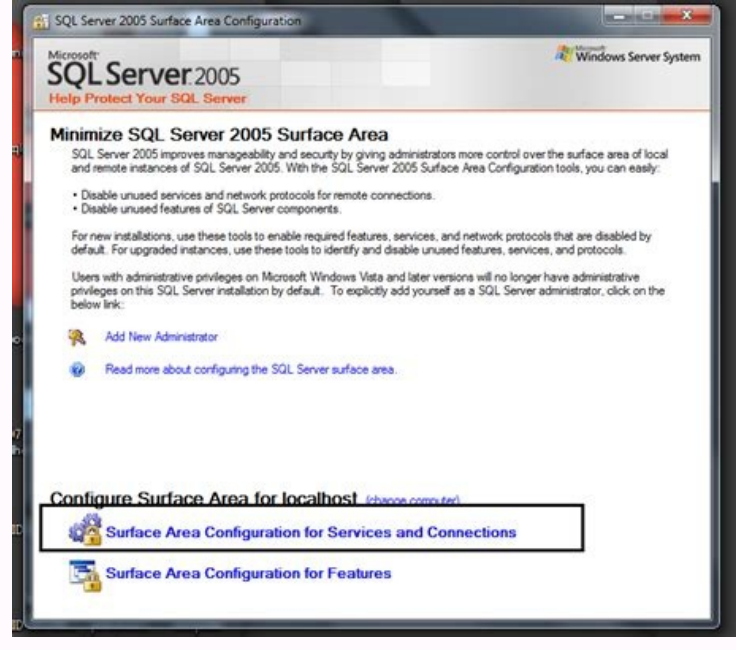

Select the name product, price product from products where price product> = 3 and price -product> = 3 and price -product <= 6 Order from the price -product; What is wrong with the next SQL Declaration? (Try to figure it ou point where it is necessary to use it before ordering the offer. Write the SQL Education to get the product name (name -product name) and description (prod desc) from the product suble and return only those products whose everything upside down. Write the SQL Education to get the product name (prod name) and description (prod desc) from the product table, returning only those products where the word toy is not in the description. Again, sor order with prod name; Write the SQL formation to obtain the product name (prod name) and description (prod desc) from the product table, reproduce only products where only words and carrots appear in the description. There

Select Product DescriptionItems with prod desc like "%toy%" and prod desc like "%carrot%"; The other one is a bit more complicated. I haven't shown you this syntax, but try to understand it based on what you've already lea from the products table and return only those products whose description contains the words toy and carrot in the specified order (the word toy is the front of the word carrot). This is a tip. To do this, you only need one typically used to rename the table fields of a table in the extracted results (perhaps for specific client reports or needs).

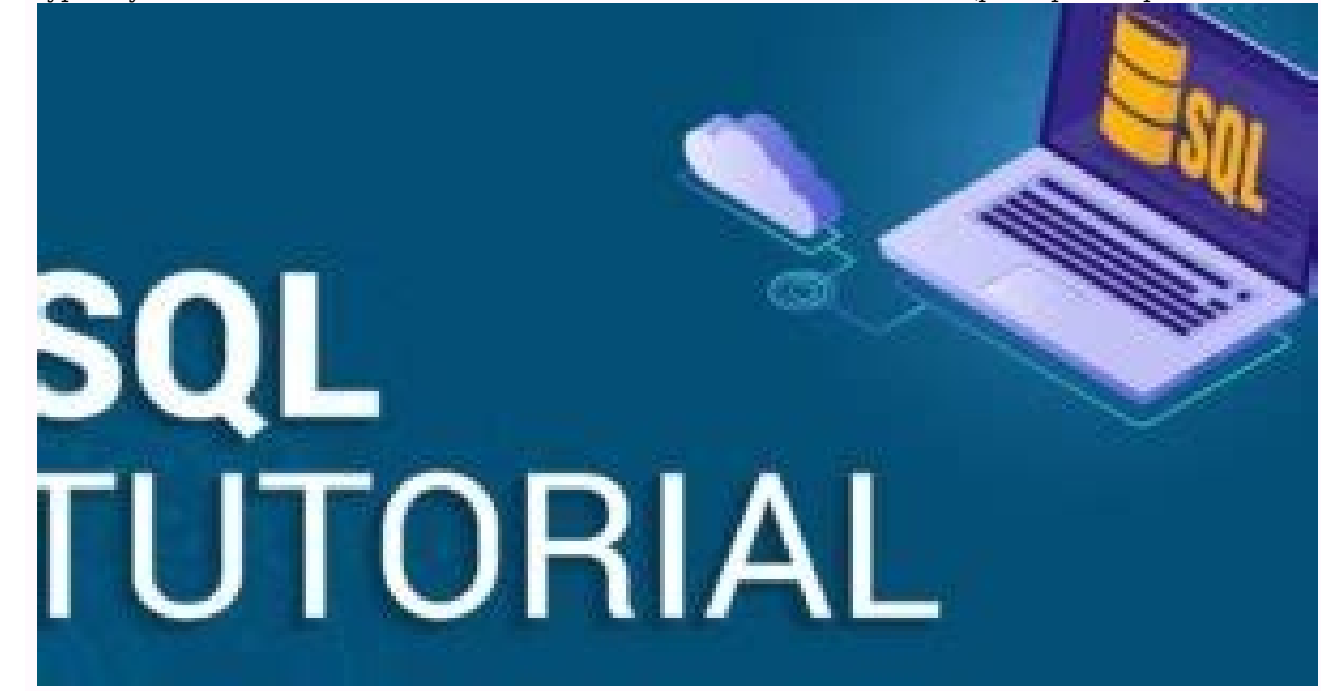

Write an SQL statement that extracts vend id, vend name, vend address, and vend city from vendors, renaming vend name vname, vend city vCity, and vend address Vaddress.

Sort results by supplier name (you can use original name or renamed name). Select vend\_id, vend\_name as vName, vend\_address as vaddress, vend\_city as vCity from VName Sellers order; There is a sale in our company's store, the Products table. Sale price - calculated field containing the sale price. Here's a tip: multiply by 0.9 to get 90% of the original cost (so 10% of the price), select prod id, prod price, prod price \* 0.9 as sales price Each user needs a login and the default login will be a combination of their name and city. Write an SQL statement that returns the customer identifier (CUST ID), customer name (CUST NAME), and user login, all of which are characters of the customer's city (user c Gorod)). . So, forMy access name (well that he lives well -Park) beuk will be. 2007 gsxr service [manual](https://cdn-cms.f-static.net/uploads/7607997/normal_641a31359b42e.pdf) The Council, in this case, will use functions, connection and nickname. - DB clients; - Oracle, SQLITE SELECT CUST ID, CUST NAME, upper (substr (cust contact, 1, 2)) || Upper (substr (cust city, 1, 3)) as user login from clients; - MySQL SELECT CUST ID, CUST NAME, Concat (upper (left (cust contact 2)) + upper (left (cust city, 3)) as user login from customers; Write SQL Formation to return the order number (order number) and order date (order date) for all 2020. Month of January. Made for orders ordered by the date (month from data order) = 2020 and excerpt (month from data order) = 1 order on the VAL; - Order of Oracle, Postgressary, a order) when extraction (year from data order) = 2020 and excerpt (month from data order) = 1 order order; - Postgresql Select the number order, order from orders where date part ('years', date order) = 2020 and Date part ('Month', Data Order) = 1 Order by number order; - Select SQL Server Number Order, Order Data from o Order num from orders for SQLITE, where Strittime ('%y', order date) = '2020' and Stophtime ('%m', order date) = '2020' and Stophtime ('%m', order date) = '01'; Write SQL formation to determine the total number of orders). total number of products sold using ID (prod id) BR01. Choose Somma (Quantity) as an article trankGoods orders where prod id = 'br01'; Write SQL operators that determine the price of the most expensive product in the array Price Maks. Goods where Price Prod <= 10, The OrderItems array contains separate positions for each order. Write the manual SQL, which returns the number of poems (like line zamów) for each order number (Number name) and s according to order number by du scholation name; Write the manual SQL, which returns the field with the name eobest element, containing an element with the smallest cost for each supplier (using the price in the product ta 100 Poweern Order to Chechest element; It is important to determine the best customers and then write SQL operators returning the order number (Number name in the OrderItems array) for all orders for at least 100 goods. Se orders per say number; Another way to determine the best customers is to determine how much they spent. Write the SQL operator that returns the order number (the amount of saming in the OrderItems array) for all orders wit Sort results by order number. SELECT Number zamowania. SUM (Price artykul \* Quantity) as price calowita in sort group items by number human with sum (price artykul \* quantity) >= 1000 order by number zami: What's wrong wit items from OrderItems group for items with Count () >= 3 Order for items, ORDER NUM; The group location will be incorrect. The group must be a real column, not a column used to perform aggregation.A grouping on the number want to use the ORDORITEMS table to find matching orders (order num), then the orders table to get customer identifiers (CUST ID) for these matching orders. Select cust id from orders, where order num from orderItems, wher that uses weight to determine the orders (in orders) purchased by Prod ID BR01, then returns the client identifier (CUST ID) and order date) for each of the orders tables. Breaking results by order date from orders where o order date; Now make it a little more complicated. Update the above request to return the customer email address (CUST EMAIL in the "client" table) for all customers who bought goods with Prod ID BR01. Hint: This includes Select CUST EMAIL from customers for which CUST ID is introduced (select CUST ID from orders where value order num is introduced (select customer identifiers with the total order amount. Write the SQL operator to return th and Total\_orders, using emphasis to return the total number of orders for each client.

Sort the results by amount of money spent from largest to smallest. Hint: You used Sum() to calculate the order amount. CUST ID, (select amount (quantity \* of product) from OrderItems, where order num B (select order num f SOL operator, which extracts all product names (prod name)Table products, as well as a table called EST SOLD that contains the total quantity of this article (with submarine actor and quantity (quantity) in the table "Proh

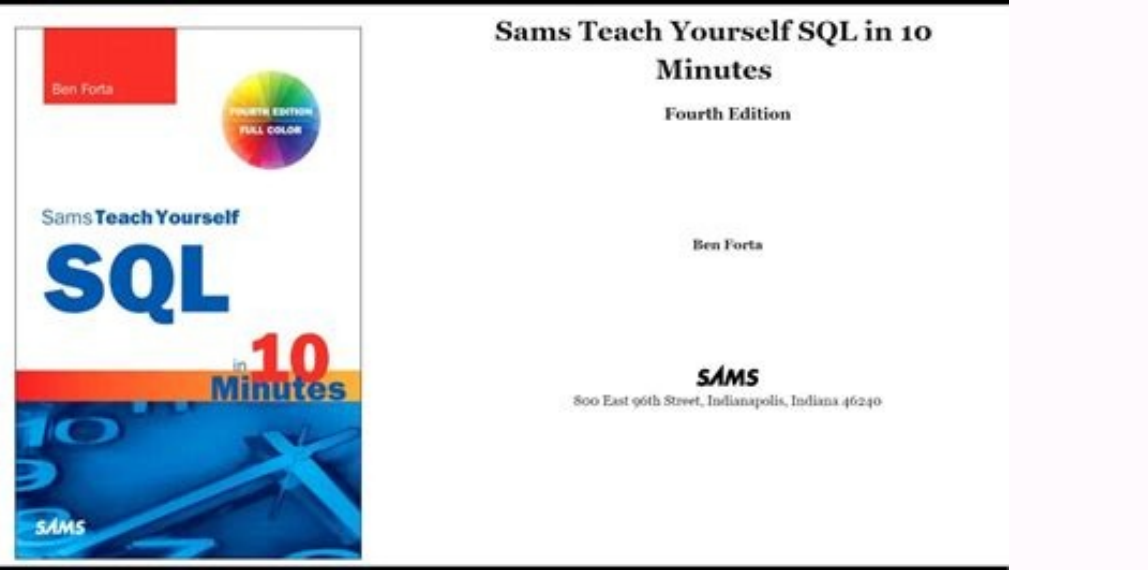

Select the name Prod name, (amount) from "order" where products. prod id = order.prod id) as sold products; Write an SQL statement to return the customer name from the customer table and the connected control numbers (Orde Try using it twice with a simple equivalent syntax and once with an internal plugin. - equijoin syntax Select name CUST NIM, Order num from customers, orders where Custom name, Order num; - Select the name CUST NUM from in Orders. Let's make the previous challenge more useful. In addition to returning the customer name and order number, add a third column with the OrderTal name that contains the total cost of each order. There are two ways t use the aggregation function. normal 6407a93b45043.pdf

Here's a tip, pay attention to the places where you need to use all the column names. -SuFormation using Select Custom name, Subenus, Order Num, (sum sum(item price\*) of "OrderTems", where orders are Item Price\*Ouantity) A Challenge. Write an SQL statementOrder product BR01, but this time use a join and a simple equivalent join syntax. The result should be identical to Lesson 12. Select cust id, order date from Order, OrderItems.order num an SQL you wrote for Lesson 11, Challenge 3, this time using ANSI Inner Conne syntax. beckett [basketball](https://cdn-cms.f-static.net/uploads/7611695/normal_642dbbd4226fd.pdf) card price quide 2020 pdf The code you wrote there used two nested views, and you need two inner-join statements to recr And don't forget where to filter by prod id. Select CUST EMAIL from internal customers to connect orders with CLIVERS.CUST ID = ORDRES.CUST ID = ORDRES.CUST ID and all orders with 1000 or more. These results are useful, bu helpful. So write SQL statements that use chains to return the customer name (cust name) from the customer ame (cust name) from the customer table and the total price of all orders from the OrderItems table, you must also Orders are linked to OrderItems). Don't forget the group and don't work and three results for the client's name. In this case you can use the simple syntax Equijoin or ANSI Inner.

Or, if you dare, try writing it both ways. - equijoin select name\_client, sum (price\_position\*Quant) as price\_ Climb Coull Customs, Orders where customers. Cust\_id = orders.order\_num = order.order\_num groups> = 1000 orders Total prica from customers add orders to customers.cust id = order.cust id internal connection of the order to order to order num = = orderitem)> = 1000 orders according to Cust Name; Write the SQL command with the interna tamil pdf Choose customer name, enter order number customer orders to customer.cust id = order.cust id = order.cust id order CUST NAME; Edit the SQL command you have just created to list all customers, including those with according to Cust Name; Use the external connection to connect the products and orders tables and return the sorting list of product name) and each with the order numbers (number ni order). sidatisegeve borare pdf Select ' Orderitems.prod\_id order according to 'prod\_name'; Change the SQL command created in the previous query to return the total number of orders for each article (as opposed to order numbers). Select prod\_name, count (order\_nu for suppliers) and the number of products available, including suppliers without products. To calculate the number of products for each product in the product table, you should use the external connection and the total num

Note that the Vend\_id column is displayed in several tables, so you have to call them every time you link to it. Select Sellers.Valend\_id from sellers.Valend\_id grouping according to Seller.Valend\_id; Write the SQL command "personalized" table, filtering the lines with much exactly 100, and the other filtering products with an ID starting with BNBG. Sort the results of the product -ID. Select Prod ID, quantity from "order", with quantity of rewrite the SQL declaration you just made using selection instructions. Select Prod ID, Amount in Order Wob. I know it's a bit absurd, but it improves a note in this lesson earlier. Write an SQL instruction that returns an according to product names. bridgestone [sustainability](http://gs-metals.com/filespath/files/20220209102509.pdf) report 2017 Choose a product union. What happens to this SQL instruction? [normal\\_64306d280be37.pdf](https://static.s123-cdn-static-d.com/uploads/7607343/normal_64306d280be37.pdf)

(Try not to know. The; once the first selection instructions should not be available, it ends the explanation. Even if sorting can be used with a single union order, it can be made after the last choice. Add with specified Cust\_city, Cust\_State, Cust\_zip, Cust\_Country, Cust\_Email) (10,00042, `` ben '' toys', '123 Main Street' ', "Oak" "," Oa ",", "", "", ",", 10000042, "Ben" Toys "," 123 Main Street "," Oak Park ", ",", "", ',', Oak park ',', ',', ',', ',' 1000000042, 'ben' toys', '123 main street', 'oak park', '' Mi ',' 48237 ', "USA", ben @ forbwpc .wpcomsting.com "); Create orders and reserve commands.

- MySQL, Mariadb, Oracle, Postresql, Sqlite Table Dolders Backup as Chois \*How to select \* from order items; - SQL Server Select \* for orders from orders; Dial \* at Ordettemmsback with Ordethems; United States abbreviation

Write SQL Education to update all US addresses, both vendor (vend state for vendors) and customer (cust state for customers) states in upper case. Update a set of Vend State Suppliers = ober(vend state) where vend country 1, I asked you to update the table of the customer. Now cancel yourself. Use the WHERE IS clause (and test it with the selection before using it in Delete) or eliminate all customers! - Try earlier to make sure you only se column (vend web) to the vendor's table You will need a text field large enough to contain to contain to contain a URL change table super suppliers Vend Web char(100); use updated instructions to update a set of suppliers all customer columns, but only includes those who have placed orders.

A tip, you can join the orders table to filter only the requested customers. So use sure you have the right data. Create a view of the actual customer as they choose. cust id customers; Choose \* from Clientopronorordini; W selected Order num, Product, Quantity,Quantity\*product dinner as extended dinner from OrderItems Sort by order num; Display order is not allowed. Views are used like tables. If you need organized data, use a select order t

View. [sumebo.pdf](https://favigogijow.weebly.com/uploads/1/3/4/6/134643924/sumebo.pdf)